## Student Portal Resources for Teachers

**The Student portal** is a one stop shop for students, teachers and parents to access instructional applications to extend and enrich students' academic experiences. When students login to school devices and access the internet the Student Portal should be their homepage. Otherwise go to the CMS home page and scroll down to *Quick Links* and click *Student Portal*.

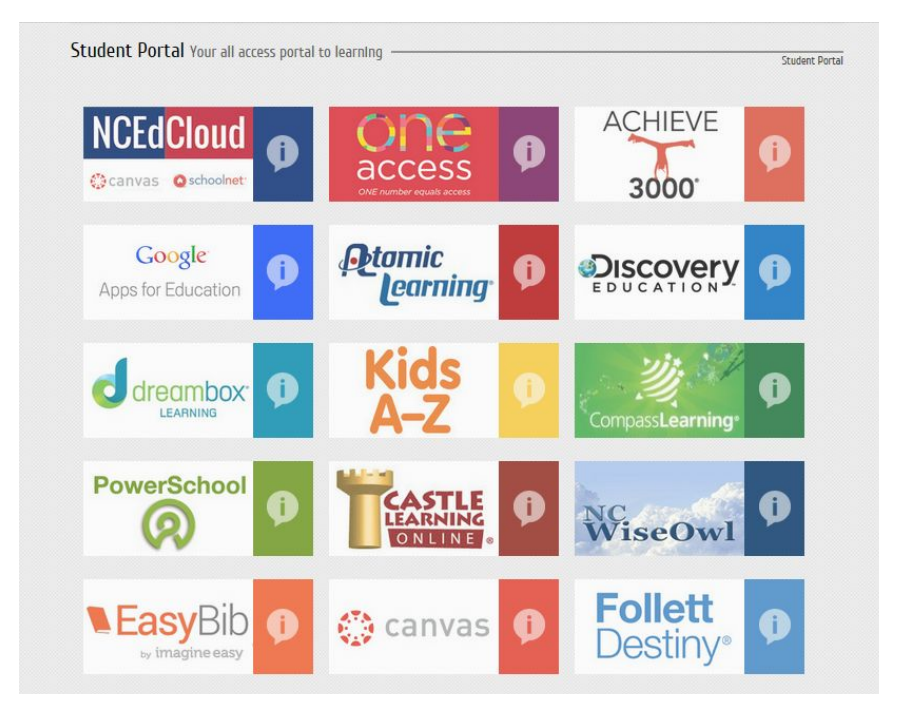

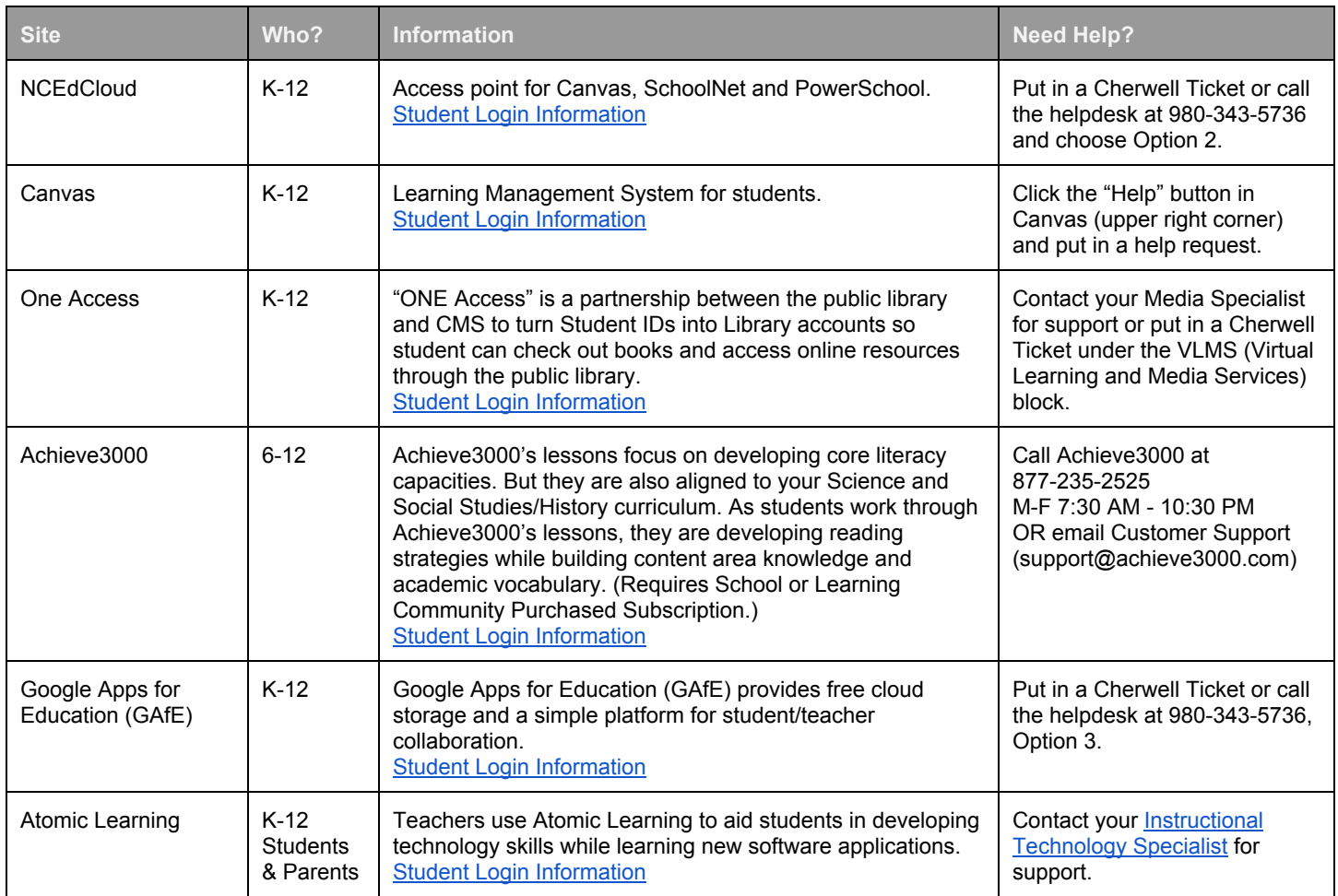

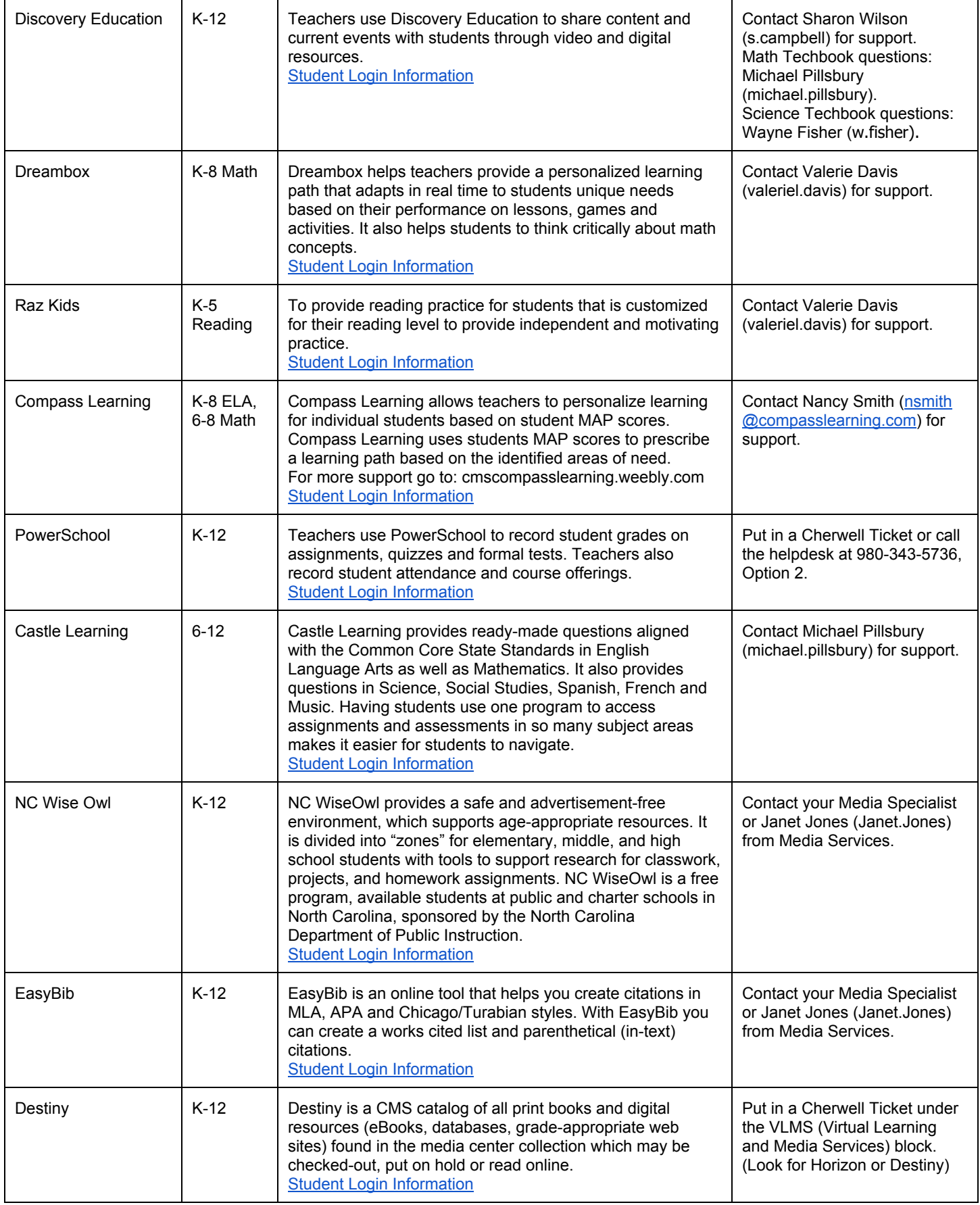